# CMSC 330 Organization of Programming Languages

# OCaml Higher Order Functions Map & Fold

# Passing Functions as Arguments

You can pass functions as arguments

```
let plus3 x = x + 3 (* int -> int *)
let twice f z = f (f z)
(* ('a->'a) -> 'a -> 'a *)

twice plus3 5 = 11
```

# The Map Function

map is a higher order function

```
map f [v1; v2; ...; vn]
= [f v1; f v2; ...; f vn]
```

```
let add_one x = x + 1
let negate x = -x
map add_one [1; 2; 3] = [2; 3; 4]
map negate [9; -5; 0] = [-9; 5; 0]
```

# How can we implement Map?

```
let rec add1all l =
  match l with
    [] -> []
  | h::t ->
        (add_one h):: add1all t
```

```
let rec map f l =
  match l with
    [] -> []
  | h::t -> (f h)::(map f t)
```

# Implementing map

```
let rec map f l =
  match l with
    [] -> []
  | h::t -> (f h)::(map f t)
```

▶ What is the type of map?

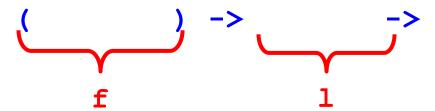

## Implementing map

```
let rec map f l =
  match l with
    [] -> []
  | h::t -> (f h)::(map f t)
```

What is the type of map?

### map, as a cartoon

map is included in the standard List module, i.e., as List.map

#### Quiz 4: What does this evaluate to?

```
map (fun x \rightarrow x * 4) [1;2;3]
```

```
A. [1.0; 2.0; 3.0]
B. [4.0; 8.0; 12.0]
C. Error
D. [4; 8; 12]
```

#### Quiz 4: What does this evaluate to?

```
map (fun x -> x * 4) [1;2;3]

A. [1.0; 2.0; 3.0]

B. [4.0; 8.0; 12.0]

C. Error

D. [4; 8; 12]
```

#### Quiz 5: Which function to use?

```
map ??? [1; 0; 3] = [true; false; true]

A. fun x -> true
B. fun x -> x = 0
C. fun x -> x != 0
D. fun x -> x = (x != 0)
```

#### Quiz 5: Which function to use?

```
map ??? [1; 0; 3] = [true; false; true]
    A. fun x \rightarrow true
    B. fun x \rightarrow x = 0
    C. fun x -> x != 0
    D. fun x -> x = (x != 0)
                                  Note type error!
                          bool
                  int
```

# fold

#### Two Recursive Functions

#### Sum a list of ints

```
let rec sum 1 =
  match 1 with
  [] -> 0
  | h::t -> h + (sum t)
```

```
# sum [1;2;3;4];;
- : int = 10
```

#### Concatenate a list of strings

```
let rec concat l =
  match l with
  [] -> ""
  | h::t -> h ^ (concat t)
```

```
# concat ["a";"b";"c"];;
- : string = "abc"
```

# Notice Anything Similar?

#### Sum a list of ints

```
let rec sum l =
  match l with
  [] -> 0
  | h::t -> (+) h (sum t)
```

#### Concatenate a list of strings

```
let rec concat l =
  match l with
  [] -> ""
  | h::t -> (^) h (concat t)
```

#### The fold Function

#### Sum a list of ints

# let rec sum lst = match l with [] -> 0 | h::t -> (+) h (sum t)

#### Concatenate a list of strings:

```
let rec concat lst =
  match l with
  [] -> ""
  | h::t -> (^) h (concat t)
```

```
let rec fold f a l =
  match l with
  [] -> a
  | h::t -> f h (foldr f a t)
```

```
let sum l = fold (+) 0 lst
let concat l = fold (^) "" lst
```

#### What does fold do?

```
let rec fold f a l =
  match l with
  [] -> a
  | h::t -> fold f (f a h) t
```

# Using Fold to Build Reverse

```
let rec fold f a l =
  match l with
  [] -> a
  | h::t -> fold f (f a h) t
```

Let's build the reverse function with fold!

```
let prepend a x = x::a
fold prepend [] [1; 2; 3; 4] →
fold prepend [1] [2; 3; 4] →
fold prepend [2; 1] [3; 4] →
fold prepend [3; 2; 1] [4] →
fold prepend [4; 3; 2; 1] [] →
[4; 3; 2; 1]
```

## List.fold left

```
let rec fold f a l =
  match l with
  [] -> a
  | h::t -> fold f (f a h) t
```

```
fold f v [v1; v2; ...; vn]
= fold f (f v v1) [v2; ...; vn]
= fold f (f (f v v1) v2) [...; vn]
= ...
= f (f (f (f v v1) v2) ...) vn
- e.g., fold add 0 [1;2;3;4] =
    add (add (add (add 0 1) 2) 3) 4 = 10
```

# List.fold\_right

```
let rec foldr f a l =
  match l with
  [] -> a
  | h::t -> f h (foldr f a t)
```

```
fold_right f [v1; v2; ...; vn] v =
  f v1 (f v2 (...(f vn v)...))

fold_right add [1;2;3;4] 0 =
    add 1 (add 2 (add 3 (add 4 0))) = 10
```

CMSC 330 - Fall 2021

#### Quiz 6: What does this evaluate to?

```
let f x y = (if x > y then x else y) in fold <math>f 0 [3;4;2]
```

- **A**. 0
- B. true
- C. 2
- D. 4

#### Quiz 6: What does this evaluate to?

```
let f x y = if x > y then x else y in fold f 0 [3;4;2]
```

- **A**. 0
- B. true
- C. 2
- D. 4

#### Quiz 7: What does this evaluate to?

fold (fun a y -> a-y) 0 
$$[3;4;2]$$

- A. -9
- B. -1
- C. [2;4;3]
- D. 9

#### Quiz 7: What does this evaluate to?

fold (fun a y 
$$->$$
 a-y) 0 [3;4;2]

A. -9
B. -1
C. [2;4;3]
D. 9

# Type of fold\_left, fold\_right

```
let rec fold_left f a l =
  match l with
  [] -> a
  | h::t -> fold_left f (f a h) t
```

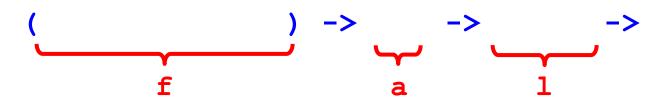

# Type of fold\_left, fold\_right

```
let rec fold_left f a l =
  match l with
  [] -> a
  | h::t -> fold_left f (f a h) t
```

# Type of fold\_left, fold\_right

```
let rec fold left f a l =
         match 1 with
           [] -> a
         | h::t -> fold left f (f a h) t
('a -> 'b -> 'a) -> 'a -> 'b list -> 'a
      let rec fold right f l a =
        match 1 with
           [] -> a
         | h::t -> f h (fold right f t a)
('b -> 'a -> 'a) -> 'b list -> 'a -> 'a
```

26

# Summary: Left-to-right vs. right-to-left

```
fold left f v [v1; v2; ...; vn] =
   f (f (f v v1) v2) ...) vn
  fold right f [v1; v2; ...; vn] v =
   f v1 (f v2 (... (f vn v) ...))
fold left (fun x y -> x - y) 0 [1;2;3] = -6
since ((0-1)-2)-3) = -6
fold right [1;2;3] (fun x y -> x - y) 0 = 2
 since 1-(2-(3-0))=2
```

#### When to use one or the other?

- Many problems lend themselves to fold\_right
- But it does present a performance disadvantage
  - The recursion builds of a deep stack: One stack frame for each recursive call of fold\_right
- An optimization called tail recursion permits optimizing fold\_left so that it uses no stack at all
  - We will see how this works in a later lecture!

# Fold Example 1: Product of an int list

```
let mul x y = x * y;;
let lst = [1; 2; 3; 4; 5];;
fold mul 1 lst
- : int = 120
```

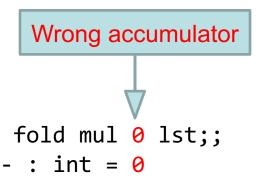

# Example 2: Count elements of a list satisfying a condition

```
let countif p 1 =
fold (fun counter element ->
    if p element then counter+1
    else counter) 0 1 ;;

countif (fun x -> x > 0) [30;-1;45;100;0];;
- : int = 3
```

# Fold Example 3: Collect even numbers in the list

# Fold Example 4: Find the maximum from a list

```
let maxList lst =
      match 1st with
       []->failwith "empty list"
      |h::t-> fold max h t ;;
                              (*
maxList [3;10;5];;
                             maxList [3;10;5]
-: int = 10
                             fold max 3 [10:5]
                             fold max (max 3 10) [5]
                             fold max (max 10 5) []
                             fold max 10 []
                             10
                             *)
```

# Combining map and fold

Idea: map a list to another list, and then fold over it to compute the final result

 Basis of the famous "map/reduce" framework from Google, since these operations can be parallelized

```
let countone 1 =
  fold (fun a h -> if h=1 then a+1 else a) 0 1
let countones ss =
  let counts = map countone ss in
  fold (fun a c -> a+c) 0 counts

countones [[1;0;1]; [0;0]; [1;1]] = 4
countones [[1;0]; []; [0;0]; [1]] = 2
```

#### Sum of sublists

Given a list of int lists, compute the sum of each int list, and return them as list.

```
let sumList = map (fold (+) 0 );;
```

#### For example:

```
sumList [[1;2;3];[4];[5;6;7]]
- : int list = [6; 4; 18]
```